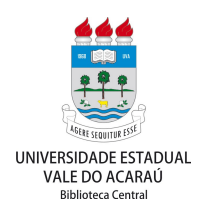

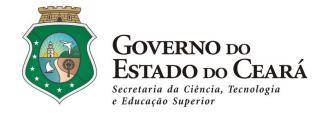

## **PROCEDIMENTOS DE PREENCHIMENTO DO FORMULÁRIO DA FICHA CATALOGRÁFICA**

**Nome do(a) Autor(a):** o responsável pela elaboração da obra.

✔ Digite seu primeiro nome e nomes/sobrenomes **Exemplo:** Ana Carolina Mendes da Silva, então digite somente: **Ana Carolina Mendes da** e deixe o **Silva** para o último sobrenome.

 $\boldsymbol{\checkmark}$  Apenas as letras iniciais em maiúsculo. intermediários (se for o caso).

**Último Sobrenome**: digite seu último sobrenome com as letras iniciais em maiúsculo. **Exemplo:**  Ana Carolina Mendes da Silva **nome:** Ana Carolina Mendes da **último sobrenome:** Silva

**Sobrenomes Compostos Exemplos:** Ricardo Rodrigues Júnior **nome:** Ricardo **sobrenome:** Rodrigues Júnior

Francisco Castelo Branco **nome:** Francisco **sobrenome:** Castelo Branco

Otto Kahn-Freund **nome:** Otto **sobrenome:** Kahn-Frend

**Título do trabalho:** O título deve ser reproduzido tal como aparece no documento apenas com a primeira letra da palavra inicial em maiúsculo (exceção dos nomes próprios);

**Subtítulo (se houver):** O subtítulo deve ser reproduzido tal como aparece no documento com iniciais em minúsculo (exceção dos nomes próprios); **Exemplo:** Teoria da contabilidade: uma abordagem histórico-cultural

**Tipo de Trabalho**: selecione o tipo de trabalho produzido e grau obtido. Selecione tese quando for concluído o doutorado, dissertação quando for concluído o mestrado, monografia para graduação e especialização.

**Curso:** escreva por extenso o curso a qual você pertence. **Exemplo:** Curso de Ciências Contábeis

**Centro :** selecione o centro ao qual está ligado o seu trabalho.

**Exemplo:** Centro de Ciências Sociais Aplicadas **Área de concentração:** Campo restrito se o trabalho for Tese ou Dissertação.

**Nome do(a) orientador(a):** digite o nome do seu orientador nome e sobrenomes. Apenas as primeiras letras iniciais em maiúsculo. **Exemplo:** Ana Maria Cavalcante Vieira

**Nome do(a) coorientador(a) se houver:** Francisco Martins Sampaio

**Prof. ou Profa.:** selecione a opção que discrimine a forma feminina ou masculina para que possa indicá-la no corpo da ficha catalográfica.

**Titulação do(a) Orientador(a):** selecione a opção referente a titulação do (a) orientador (a): especialista, mestre (a), doutor (a) ou PhD.

**Cidade:** Local onde o trabalho foi defendido.

**Ano:** digite o ano em que o trabalho defendido.

**Ilustrações:** entende-se por figuras (fotos, mapas, etc.), gráficos, tabelas, quadros e outros.

**Número de páginas:** digite o total de páginas do trabalho.

**Palavras-chaves:** assuntos que mostram o conteúdo do trabalho.

Dados Internacionais de Catalogação na Publicação

Universidade Estadual Vale do Acaraú

Sistema de Bibliotecas

Silva, Carla Gomes O ensino superior no Brasil: suas vitórias e fracassos [recurso eletrônico] / Carla Gomes Silva. -- Sobral, 2015. 1 CD-ROM: il. ; 4 ¾ pol.

 CD-ROM contendo o arquivo no formato pdf do trabalho acadêmico com 50 folhas.

 Orientação: Prof. Dr. Francisco Vieira Matos. Monografia (Curso de Ciências Sociais) – Universidade Estadual Vale do Acaraú / Centro de Ciências Humanas

 1. Ensino Superior. 2. Ensino Superior - Brasil. 3. Ensino Superior -Dificuldades . I. Título.

## **Clique [AQUI](http://www.uvanet.br/biblioteca/ficha_catalografica_form.php) para acessar o formulário.**